## **Lecture #9: Sequences**

- The term *sequence* refers generally to a data structure consisting of an indexed collection of values.
- That is, there is <sup>a</sup> first, second, third value (which CS types call #0, #1, #2, etc.
- A sequence may be finite (with a length) or infinite.
- As an object, it may be mutable (elements can change) or *immutable*.
- There are numerous alternative interfaces (i.e., sets of operations) for manipulating it.
- And, of course, numerous alternative implementations.
- Today: immutable, finite sequences, recursively defined.

## **A Recursive Definition**

- <sup>A</sup> possible definition: <sup>A</sup> sequence consists of
	- **–** An empty sequence, or
	- **–** <sup>A</sup> first element and <sup>a</sup> sequence consisting of the elements of the sequence other than the first—the rest of the sequence or tail.
- The definition is clearly recursive ("a sequence consists of . . . <sup>a</sup> sequence . . . "), so let's call it an rlist for now.
- Suggests the following ADT interface:

```
empty\_rlist = ...def make\_rlist(first, rest = empty_rlist):"""A recursive list, r, such that first(r) is FIRST and
    rest(r) is REST, which must be an rlist."""
def first(r):
    """The first item in R."""
def rest(r):
    """The tail of R."""
def isempty(r):
    """True iff R is the empty sequence"""
```
## **Implementation With Pairs**

- An obvious implementation uses two-element tuples (pairs), such as those defined in lecture 8.
- The result is called a *linked list*.

```
empty rlist = None
def make_rlist(first, rest = empty_rlist):
    return cons(first, rest)
def first(r):
   return left(r)
def rest(r):
    return right(r)def isempty(r):
    return
r is None
```
## **Implementation With Pairs (II)**

- This implementation is rather trivial. Basically, we've dnne nothing but give new names to the functions in the pair interface defined in lecture 8.
- In fact, we could have defined everything like this:

```
empty rlist = None
make\_rlist = consfirst = leftrest = rightdef isempty(r):
    return
r is None
```
### **Box-and-Pointer Diagrams for Linked Lists**

• Diagrammatically, one gets structures like this:

```
# The sequence containing: 8; the sequence containing 5 and 3;
# and the empty sequence
Q = make rlist(
5, make rlist(
3, empty rlist))
L = make rlist(
8,
               make rlist(Q, make rlist(empty rlist, empty rlist)))
# or
\# Q = make rlist(5, make rlist(3))
# L = make rlist(8, make rlist(Q, make rlist(empty rlist)))
```
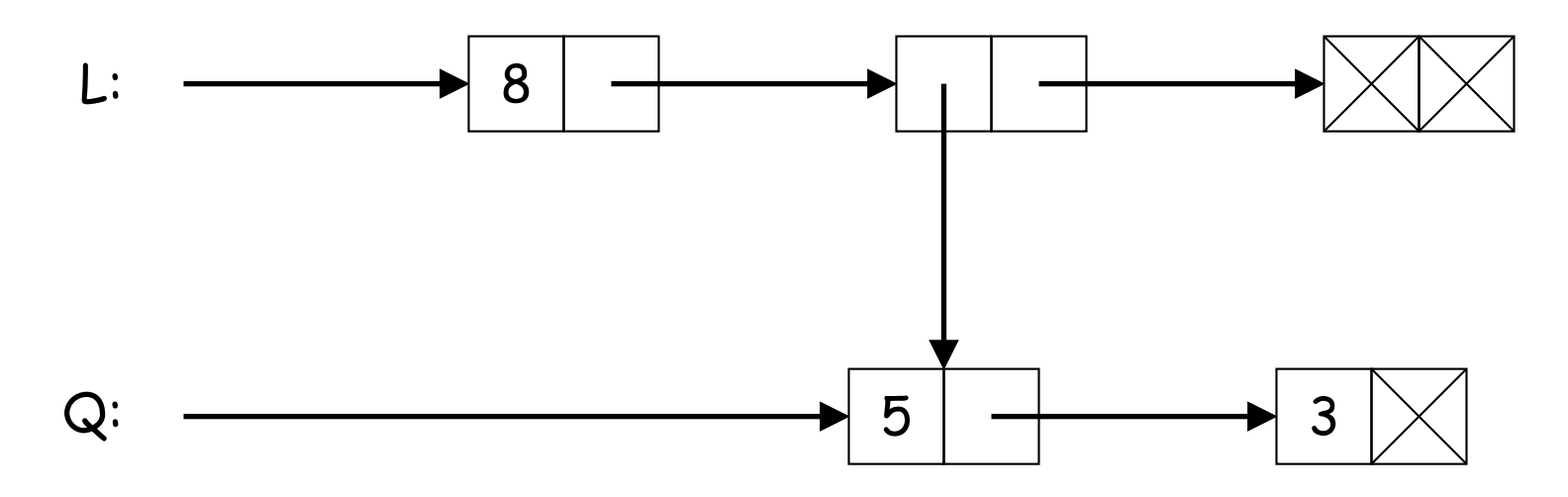

## **From Recursive Structure to Recursive Algorithm**

- The cases in the recursive definition of list often suggest <sup>a</sup> recursive approach to implementing functions on them.
- Example: length of an rlist:

```
def len_rlist(s): # A sequence is:"""The length of rlist 's'."""
   if isempty(s): \# Empty or...
       return
0
   else:
       return
1 + len rlist(rest(s))
                            # A first element and
                            # the rest of the list
```
- **Q:** Why do we know the comment is accurate?
- **A:** Because we assume the comment is accurate! (For "smaller" arguments, that is).
- An example of reasoning by structural induction...
- $\bullet$  ... or *recursive thinking* about data structures.

## **Another Example: Selection**

- Want to extract item #k from an rlist (number from 0).
- Recursively:

```
def getitem_rlist(s, i):
    """Return the element at index 'i' of recursive list 's'.
    \Rightarrow L = make rlist(2, make rlist(3, make rlist (4)))
    >>> getitem rlist(L, 1)
    3"""
```

```
if :
 return
else:
 return
```
# **getitem rlist (II)**

- Want to extract item #k from an rlist (number from 0).
- Recursively:

```
def getitem rlist(s, i):
    "Return the element at index 'i' of recursive list 's'."
    if i == 0:
        return first(s)
    else:
        return getitem rlist(rest(s), i-1)
```
## **Iterative Version of getitem rlist**

- Want to extract item #k from an rlist (number from 0).
- Recursively:

```
def getitem_rlist(s, i):
    "Return the element at index 'i' of recursive list 's'."
    if i ==
0:
        return first(s)
    else:
        return getitem rlist(rest(s), i-
1)
def getitem_rlist(s, i):
    "Return the element at index 'i' of recursive list 's'."
    while ________________:
```

```
, =
```

```
return __________________
```
## **Iterative Version of getitem rlist (II)**

```
def getitem rlist(s, i):
    "Return the element at index 'i' of recursive list 's'."
    if i == 0:
        return first(s)
    else:
        return getitem rlist(rest(s), i-1)
def getitem_rlist(s, i):
    "Return the element at index 'i' of recursive list 's'."
    while i != 0:
        s, i
= rest(s), i-1
```
return first(s)

### **On to Higher Orders!**

def  $map\_rlist(f, s)$ : """The rlist of values  $F(x)$  for each element x of rlist S (in the same order.)"""  $if \t:$ return \_\_\_\_\_\_ else: return \_\_\_\_\_\_\_\_

## **Map implemented**

```
def map\_rlist(f, s):
    """The rlist of values F(x) for each element x of rlist
       S (in the same order.)"""
    if isempty(s):
        return empty_rlist
    else:
        return make rlist(f(first(s)), map rlist(f, rest(s)))
```
- So map\_rlist(lambda x:x\*\*2, L) produces a list of squares.
- [Python 3 produces <sup>a</sup> different kind of result from its map function; we'll ge<sup>t</sup> to it.]
- Iterative version not so easy here!

# **Filtering**

- Map unconditionally applies its function argument to elements of <sup>a</sup> list. It is essentially <sup>a</sup> loop.
- The analog of applying an **if** statement to items in <sup>a</sup> list is called filtering:

```
def filter_rlist(cond, seq):
    """The rlist consisting of the subsequence of
   rlist 'seq' for which the 1-argument function 'cond'
   returns a true value."""
```
if <u>??</u> : return ??

elif : return

else: return

# **Filtering (II)**

def filter rlist(cond, seq): """The rlist consisting of the subsequence of rlist 'seq' for which the 1-argument function 'cond' returns a true value."""

if isempty(seq): return empty rlist

elif ?? : return

else: return

# **Filtering (III)**

```
def filter rlist(cond, seq):
    """The rlist consisting of the subsequence of
    rlist 'seq' for which the 1-argument function 'cond'
   returns a true value."""
```
if isempty(seq): return empty rlist

elif cond(first(seq)): return \_\_\_\_\_\_\_\_

else: return ??

# **Filtering (IV)**

```
def filter rlist(cond, seq):
    """The rlist consisting of the subsequence of
    rlist 'seq' for which the 1-argument function 'cond'
    returns a true value."""
```
if isempty(seq): return empty rlist

```
elif cond(first(seq)): ??
```

```
else: return filter_rlist(cond, rest(seq))
```
# **Filtering (V)**

```
def filter rlist(cond, seq):
    """The rlist consisting of the subsequence of
    rlist 'seq' for which the 1-argument function 'cond'
    returns a true value."""
    if isempty(seq): return empty_rlist
    elif cond(first(seq)):
        return make rlist(first(seq),
                          filter rlist(cond, rest(seq)))
    else: return filter rlist(cond, rest(seq))
```
- Oops! Not tail-recursive. Iteration is problematic (again).
- In fact, until we ge<sup>t</sup> to talking about mutable recursive lists, we won't be able to do it iteratively without creating an extra list along the way.

## **Python's Sequences**

- Rlists are sequences with <sup>a</sup> particular choice of interface that emphasizes their recursive structure.
- Python has <sup>a</sup> much different approach to sequences built into its standard data structures, one that emphasizes their *iterative* characteristics.
- There are several different kinds of sequence embodied in the standard types: tuples, lists, strings, ranges, iterators, and generators.
- Python goes to some lengths to provide <sup>a</sup> uniform interface to all the various sequence types, as well as to its other collection types, including sets and dictionaries.

### **Sequence Features**

• For now, we emphasize computation by construction rather than modification. The interesting characteristics include:

#### **– Explicit Construction:**

 $t = (2, 0, 9, 10, 11)$  # Tuple  $L = [2, 0, 9, 10, 11]$  # List  $R = range(2, 13)$  # Integers 2-12.  $RO = range(13)$  # Integers  $0-12$ .  $E = \text{range}(2, 13, 2)$  # Even integers  $2-12$ . S = "Hello, world!" # Strings (sequences of characters)

#### **– Indexing:**

```
t[2] == L[2] == 9, R[2] == 4, E[2] == 6t[-1] == t[len(t)-1] == 11S[1] == "e"
```
#### **– Slicing:**

```
t[1:4] == (t[1], t[2], t[3]) == (0, 9, 10),t[2:] == t[2:len(t)] == (9, 10, 11)t[::2] == t[0:len(t):2] == (2, 9, 11), t[::-1] == (11, 10, 9, 0, 2)S[0:5] == "Hello", S[0:5:2] == "Hlo", S[4:-1] == "olleH"R[2:5] = \text{range}(4, 7), E[1:5] = \text{range}(4, 12, 2)
```
#### **Sequence Combination and Conversion**

• Sequence types can be converted into each other where needed:

```
list( (
1, 2, 3) ) == [
1, 2, 3], tuple([
1, 2, 3]) == (
1, 2, 3)
list(range(
2, 10, 2)) == [
2, 4, 6, 8]
list("ABCD") = ['A', 'B', 'C', 'D']
```
• One can construct certain sequences (tuples, lists, strings) from smaller ones:

```
A = [
1, 2, 3, 4 ]
B = [
7, 8, 9 ]
A + B == [
1, 2, 3, 4, 7, 8, 9 ]
A[
1:3] + B[
1:] = [
1, 2, 3, 8, 9]
(1, 2, 3, 4 ) + (
7, 8, 9) = (
1, 2, 3, 4, 7, 8, 9)
"Hello,"
+ " "
+ "world"
= "Hello, world"
(1, 2, 3, 4) +
3 ERROR (why?)
```
### **Sequence Iteration: For Loops**

• We can write more compac<sup>t</sup> and clear versions of **while** loops:

```
>>> t = (
2, 0, 9, 10, 11)
>>> s =
0
>>> for
x in t:
>> s += x
>>> print(s)
32
```
• Iteration over numbers is really the same, conceptually:

```
>>> s =
0
>>> for
i in range(
1, 10):
\gg s += i
>>> print(s)
45
```
## **Higher-Order Manipulation of Sequences**

- Python 3 defines map (just as on rlists), as well as accumulate (called reduce in the module functools), and filter, just as we did on rlists.
- So to compute the sum of the even Fibonacci numbers among the first 12 numbers of that sequence, we could proceed like this:

First 20 integers: 0 1 2 3 4 5 6 7 8 9 10 11 Map fib: 0 1 1 2 3 5 8 13 21 34 55 89 Filter to ge<sup>t</sup> even numbers: 0 2 8 34 Reduce to ge<sup>t</sup> sum: 44

```
\bullet ...or:
```
reduce(add, filter(iseven, map(fib, range(12)))) # or sum(filter(iseven, map(fib, range(12)))) # Specialized reduction

• Why is this important? Sequences are amenable to *parallelization*.

## **List Comprehensions**

- In fact, one doesn't often need map and filter because Python has a succinct syntax for expressing their application: the list comprehension.
- Full form:

[ <expression> for <var> in <sequence expression> if <boolean expression> ]

• Example: Squares of the prime numbers up to 100.

 $\left[\right]$  x\*x for x in range(101) if isprime(x) ]

• A different variety is the *generator*, which can be useful in reductions:

sum(  $(x*x for x in range(101) if isprime(x))$ )

. . . because it does not actually construct the list. More on generators later.

## **An aside: Sequences in Unix**

- Many Unix utilities operate on streams of characters, which are sequences.
- With the help of pipes, one can do amazing things. One of my favorites:

```
tr -c -s '[:alpha:]' '[\n*]' < \mathsf{FILE}\;|\;\;\;sort \vert \ \rangleuniq -c | \setminussort -n -r -k 1,1 | \
sed 20
q
```
which prints the 20 most frequently occuring words in FILE, with their frequencies, most frequent first.